# UNIVERSITY OF LAVERNE

Wilson Library

# **Greetings from the University Librarian**

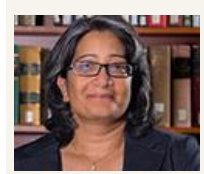

Vinaya Tripuraneni vtripuraneni@laverne.edu

Dear Students, Faculty and Staff – I hope you have had a great start to your Spring semester!

Be it your television, laptop, tablet or phone, a vast amount information is readily available at the tip of your fingers. There are estimates that Google alone stores over 10 billion gigabytes of data. And as information is labeled alternate, fake, or real it has become critical for an individual to be aware of how best to make that distinction.

At Wilson Library we aim to teach our users to search for, locate, evaluate and use information ethically and responsibly. We have created a number of online guides to assist our users towards that end. We have also developed an online guide gathering some of the tools needed to critically evaluate information and news sources. It is located at

#### <http://laverne.libguides.com/fakenews>

BECAUSE FAKE<br>NEWS CAN HAVE<br>REAL-WORLD<br>CONSEQUENCES.

Please remember our knowledgeable and dedicated librarians are here to assist you with any of your information needs!

Image: American Library Association

### **Ask Us**

**Call Us: 909.448.4301 Text Us: 909.638.1882 Chat with us Tweet with us Friend us on Facebook**

**Hours**

### **Busiest Days Busiest Times Visitors** KBAC **Monday - Wednesday** 348,842  $11a-1p 8 4p-6p$ **Total Check-outs** п  $\overline{\mathbf{r}}$  $\bullet$ **Headphones Books** Chargers 890 2.069 8.033 Laptops **iPads** Videos l.046 488 527

# **Mini Maker Fair**

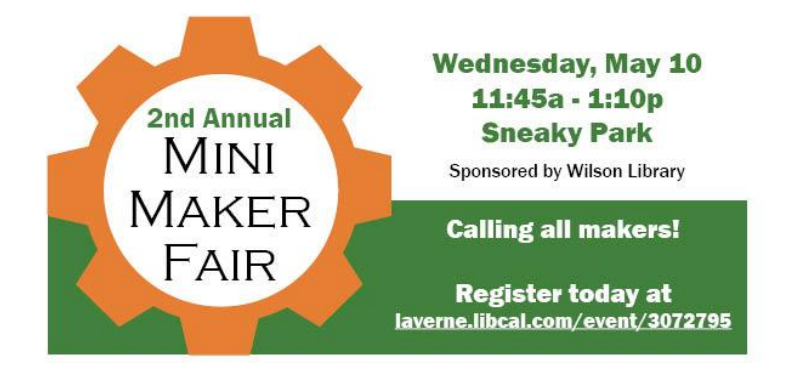

The Mini Maker Fair is for anyone who is a: tech enthusiast, crafter, scientist, artist, woodworker, or DIY enthusiast.

Register today to participate at the Mini Maker Fair, Wednesday, May 10th,<http://laverne.libcal.com/event/3072795>

View pictures from last year's Mini Maker Fair, <http://laverne.libguides.com/mini-maker-fair>

### February/March 2017

# Wilson Library 2

# **Librarian's Column**

This edition of the Librarian's Column is edited by:

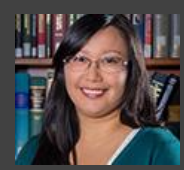

**Jennifer Esteron Cady**

**Research and Instruction Librarian jesteron@laverne.du**

(*Jennifer studied Psychology & Social Behavior and received her MLIS in 2010. A Science Fiction and Fantasy fan, she is currently reading Obelisk Gate by N.K. Jemisin.*)

Working in library acquisitions, I get to learn about new resources and services. When possible we try to add useful databases to build our collection. Every March-April, I set up trials for new databases to see which would be a good fit for the University. It's accessible to all and a great opportunity to provide feedback. And I'd love to hear yours!

Some of the new databases we added this year include: APA Style Central, Gallup Analytics, Factiva, Naxos Music Library and ProQuest Central.

These can all be found under Databases A-Z or Databases by Subject. If you're not sure which database to use, start with Databases by Subject. It's a great way to find recommended databases based on your research topic.

# **Lynda.com**

Lynda.com is available for students and staff\* through the Wilson Library.

What is Lynda.com? It is an online learning company that helps anyone learn business, software, technology and creative skills to achieve personal and professional goals. For more information visit, <http://library.laverne.edu/lynda/>

**To register contact, [bbhelp@laverne.edu](mailto:bbhelp@laverne.edu)** \*Faculty access to Lynda.com is available by contacting CAFE.

## **How to Differentiate Fake News**

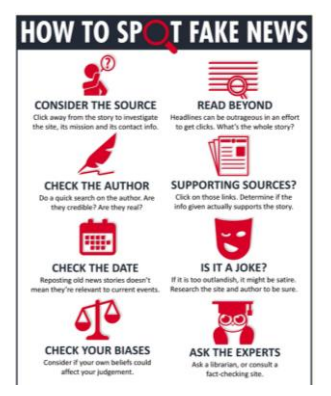

With information readily available it can be difficult to know what is fake and what is not.

Check out our guide at [http://laverne.libguides.com/fakenews.](http://laverne.libguides.com/fakenews)

### **New York Times**

Take an in-depth tour of NYTimes.com on March 29, at 11:45a. Lunch will be provided.

#### **Learn About:**

- o New tools and features within NYTimes.com that will support your courses
- o Times Topics, an organized collection of news, archival info and multimedia dating back to 1851
- o The breadth of captivating storytelling available in NYTimes.com vast video and multimedia features
- o Examples of how others have incorporated NYTimes.com into their curriculum
- o How to subscribe to newsletters, set up custom alerts and save, share, and comment on content
- o Additional online resources, including The New York Times in Education website and our discipline specific resources

Space is limited reserve your spot today,<http://laverne.libcal.com/event/3160792>

### **Spring Workshop Schedule:**

Workshops will be held in Room 160 from 11:45a - 1:15p 3/8: **Qualtrics** <http://laverne.libcal.com/event/2815617> 3/22: **Copyright** <http://laverne.libcal.com/event/2817895> 3/29: **New York Times** <http://laverne.libcal.com/event/3160792> 4/5: **Data Sets** <http://laverne.libcal.com/event/2815829> 4/12: **Web of Science for Sciences** <http://laverne.libcal.com/event/2817417> 4/19: **Web of Science for Social Sciences** <http://laverne.libcal.com/event/2847831>

4/26: **Literature Review** <http://laverne.libcal.com/event/2815976>

**Make sure to register today, space is limited.**

# What's Going On?

Want to promote your event? Make use of it on the library's digital display! With over a 1,000 visits a day, your event will get the attention it deserves. Email Amy Jiang today at, [ajiang@laverne.edu.](mailto:ajiang@laverne.edu)

### **Archives and Special Collections Remembers Japanese American Internment**

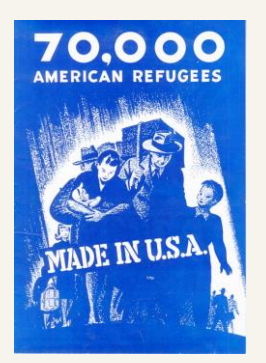

February 2017 marks the seventy-fifth anniversary of Executive Order 9066. Issued by President Franklin Roosevelt in 1942, this order authorized the removal of Japanese Americans from the West Coast, supposedly to guarantee that they would not pass military secrets to the Japanese Empire during World War II. Ultimately, between 100,000 and 120,000 Japanese Americans were removed to internment camps across Middle America.

To commemorate this tragic event, Archives and Special Collections has begun to digitize materials from the 1940s that chart the experience of interned Japanese Americans. From newspapers written by internees to government reports to protest literature issued by the Church of the Brethren, this collection illuminates a crucial chapter of American history. You can browse this fascinating history at <http://digitalcollections.laverne.edu/> .

### **Top 8 Checked Out Popular Books of 2016**

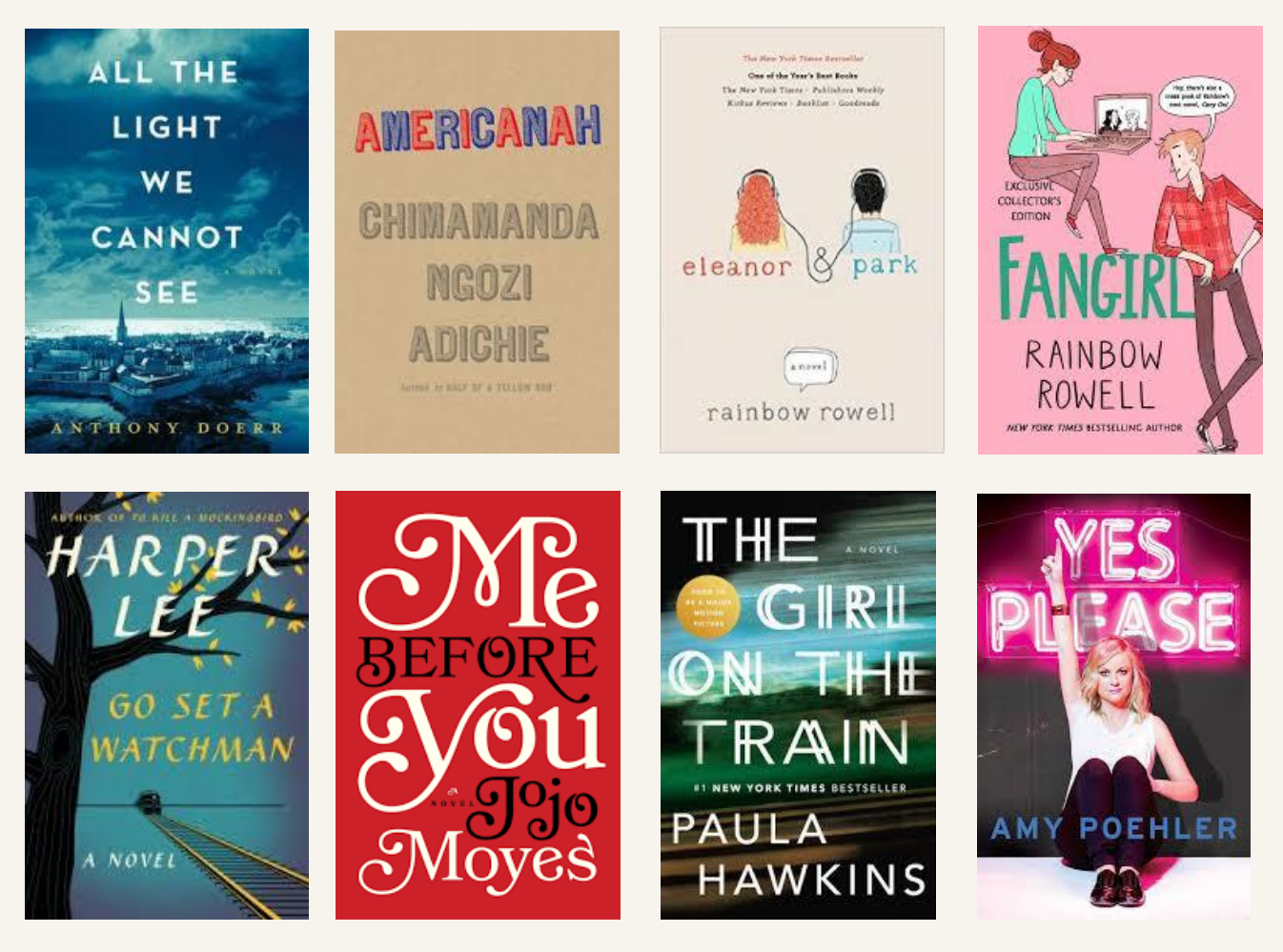

Newsletter edited and designed by Sabrina Mora